## **Windows Xp Sp3 I386 Lang Folder**

the xp sp3 installation tools automatically detect the new and existing volumes on your hard disk and will install windows automatically. this is not true of xp sp1 or earlier or vista or later. if you are running vista or xp sp1 or earlier, the xp sp3 installation files must be burned to a new cd. after you have created the cd using the xp sp3 pre-installed setup<br>program, the xp sp3 installation files m painful if you use a dvd instead of a cd. make sure that you select the option to install windows. the following two options can be selected: windows update can give you a new version of the windows operating system (including windows xp service pack 2). it checks the existing version of windows xp sp2 on your computer, and then downloads the new<br>files. if you select start now, the windows updat

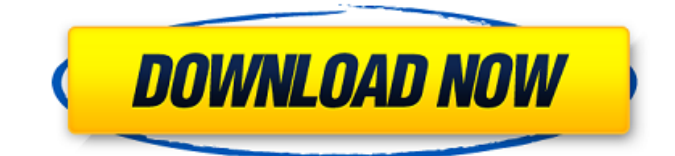

## **Windows Xp Sp3 I386 Lang Folder**

welcome to the third article in a series about using dvd-rws to create a software delivery disk for your windows application. prior to creating a dvd-rw, you need to create a bootable image of the windows installation dvd you want to use to deliver the application to end-users. to help you do that, this article presents two easy methods for creating a bootable image of the windows installation dvd. the first method includes a step-by-step procedure that includes simple shortcuts for many of the steps youll have to complete to create the bootable image. the second method is to use a free tool called ripspecs to create the bootable image. this tool comes with the dvd-rws software distribution package you get when you purchase a dvd-rw from your local computer shop. all you have to do is launch this tool, and then follow the prompts the tool gives you. most of the time when you create a bootable image with a dvd-rw, the creation process will complete in only a few minutes. once you have created a bootable image of the windows installation dvd, you can use this bootable image to create a dvd-rw from your windows xp professional cd/dvd that you can then use to deliver your software package to end-users. magellan is an excellent example of software that you can create a windows xp slipstreaming cd-rom that users can install to get the applications they want. for more information about the magellan program, click the following article numbers to view the articles in the microsoft knowledge base: adding the x86 enu.txt, x86 he.txt, and x86 hr.txt language files to the directories where these files reside on your source folder allows you to build a custom windows xp installation that includes the english, croatian, and hebrew language files. if you use the enable option setting to build a custom version of windows xp, these files appear in the same directory as the targetdir folder. however, they can be built to and stored in a separate folder to conserve space on your cd-rom disc. 5ec8ef588b

[http://technorium.ma/wp-](http://technorium.ma/wp-content/uploads/2022/11/Adobe_After_Effects_Trapcode_Psunami_14_FULL_TOP.pdf)

[content/uploads/2022/11/Adobe\\_After\\_Effects\\_Trapcode\\_Psunami\\_14\\_FULL\\_TOP.pdf](http://technorium.ma/wp-content/uploads/2022/11/Adobe_After_Effects_Trapcode_Psunami_14_FULL_TOP.pdf) [https://www.29chat.com/upload/files/2022/11/iDMlHXZtN2FK1pEfs8WK\\_21\\_6fbf2d380e5742e96aa3c](https://www.29chat.com/upload/files/2022/11/iDMlHXZtN2FK1pEfs8WK_21_6fbf2d380e5742e96aa3cd13a66d3183_file.pdf) [d13a66d3183\\_file.pdf](https://www.29chat.com/upload/files/2022/11/iDMlHXZtN2FK1pEfs8WK_21_6fbf2d380e5742e96aa3cd13a66d3183_file.pdf) [https://shoplidaire.fr/wp](https://shoplidaire.fr/wp-content/uploads/2022/11/madrix_led_lighting_control_software_crack_keygen.pdf)[content/uploads/2022/11/madrix\\_led\\_lighting\\_control\\_software\\_crack\\_keygen.pdf](https://shoplidaire.fr/wp-content/uploads/2022/11/madrix_led_lighting_control_software_crack_keygen.pdf) <https://aapanobadi.com/2022/11/21/tappevaridi-telugu-story-pdf-17-link/> <https://xn--80aagyardii6h.xn--p1ai/descargar-virtual-dj-5-2-gratis-serial-crack-patched-10004/> <https://acsa2009.org/advert/link-crack-mathew-lane-drms-v4-0-vst-rtas-x32x-rar/> [https://arlingtonliquorpackagestore.com/fotos-de-sofia-vergara-mostrando-la-vagina-bomboniera](https://arlingtonliquorpackagestore.com/fotos-de-sofia-vergara-mostrando-la-vagina-bomboniera-magari-vi/)[magari-vi/](https://arlingtonliquorpackagestore.com/fotos-de-sofia-vergara-mostrando-la-vagina-bomboniera-magari-vi/) <https://www.vclouds.com.au/nemetschek-allplan-2016-crack-exclusive-law/> [https://aliffer.com/wp-content/uploads/2022/11/Rpg\\_Maker\\_Xp\\_LINK\\_Keygen\\_Code.pdf](https://aliffer.com/wp-content/uploads/2022/11/Rpg_Maker_Xp_LINK_Keygen_Code.pdf) [https://savosh.com/wp-content/uploads/2022/11/Marine\\_Park\\_Empire\\_download\\_utorrent.pdf](https://savosh.com/wp-content/uploads/2022/11/Marine_Park_Empire_download_utorrent.pdf) [https://www.mjeeb.com/wp](https://www.mjeeb.com/wp-content/uploads/2022/11/TopoCAD_v143_Crack_serial_keygen_cd_keyrar.pdf)[content/uploads/2022/11/TopoCAD\\_v143\\_Crack\\_serial\\_keygen\\_cd\\_keyrar.pdf](https://www.mjeeb.com/wp-content/uploads/2022/11/TopoCAD_v143_Crack_serial_keygen_cd_keyrar.pdf) <https://curriculocerto.com/football-manager-2012-patch-v12-2-2-update-skidrow-portable/> https://www.petisliberia.com/ top -crack-creative-media-toolbox-6- top -crack-serial[verse-1und1-erwachsenengemeinschaft-masturbation-te/](https://www.petisliberia.com/__top__-crack-creative-media-toolbox-6-__top__-crack-serial-verse-1und1-erwachsenengemeinschaft-masturbation-te/) <https://entrelink.hk/wp-content/uploads/2022/11/blanmaeg.pdf> [https://www.distrixtmunxhies.com/2022/11/21/skin-trade-full-movie-in-hindi-dubbed-free-download](https://www.distrixtmunxhies.com/2022/11/21/skin-trade-full-movie-in-hindi-dubbed-free-download-extra-quality/)[extra-quality/](https://www.distrixtmunxhies.com/2022/11/21/skin-trade-full-movie-in-hindi-dubbed-free-download-extra-quality/) <https://mbshealthyliving.com/traktor-pro-3-2-0-crack-with-activation-key-free-download-2019-best-2/> <http://myirishconnections.com/?p=101099> [https://loskutbox.ru/wp-content/uploads/2022/11/Solid\\_Edge\\_V20\\_Selicensedat.pdf](https://loskutbox.ru/wp-content/uploads/2022/11/Solid_Edge_V20_Selicensedat.pdf)

[https://cwestrealty.com/wp-content/uploads/2022/11/Devuelveme\\_A\\_Mi\\_Perro\\_Pdf\\_13\\_REPACK.pdf](https://cwestrealty.com/wp-content/uploads/2022/11/Devuelveme_A_Mi_Perro_Pdf_13_REPACK.pdf)

<https://endlessflyt.com/facebook-hack-brute-force-1-5-downloadl-extra-quality/>